#### **6. Anhang**

# **6.1. Biochemische Bestimmung der Enzymaktivität von Pim-1 nach Substratbehandlung**

In diesem Experiment wurde die Inhibition der Pim-1-WT-GST Enzymaktivität durch verschiedene Substanzen untersucht. Es wurden fünf unterschiedliche, potentielle Pim-1 Inhibitoren in einem HTRF-Assay (homogeneous time resolved fluoreszenz) getestet (Informationen zum HTRF-Methode siehe: www.htrfassays.com/technology/htrftheory/htrf\_chemistry/).

Die Phosphorylierung eines Substratpeptids diente als Maß für die Enzymaktivität von Pim-1 und reziprok für die Wirkung des Inhibitors. Die Substratphosphorylierung korrelierte indirekt zur Intensität des Fluoreszenzsignals. Es wurde ein Antikörper verwendet, der das phosphorylierte Epitop auf dem Substratpeptid erkannte. An diesem Primärantikörper war ein Donorfluorophor, Europium-Kryptat, (CisBio) gekoppelt. Ein Sekundärantikörper, der den Primärantikörper erkannte, trug das entsprechende Akzeptorfluorophor XL665 (CisBio). Nach Fluoreszenzanregung emittiert das Europium-Kryptat (Donor) eine lang anhaltende Fluoreszenz bei 620 nm, während der Akzeptor XL665 ein kurzlebiges Signal bei 665 nm produziert. Das Emissionsspektrum des Donors und das Absorptionsspektrum des Akzeptors überlappen sich, so dass ein Energietransfer zwischen beiden stattfinden kann, wenn sie sich in direkter räumlicher Nähe zueinander befinden (phosphoryliertes Substratpeptid/Primärantikörper/Sekundärantikörper-Komplex). Als Folge des Energietransfers emittiert der Akzeptor XL665 ebenfalls eine lang anhaltende Fluoreszenz von 665 nm. Das Verhältnis zwischen der kurzlebigen und der lang anhaltenden Fluoreszenz des Akzeptors (665nm zu 620nm) kann mit einem Fluoreszenzmeßgerät ermittelt werden und dient indirekt als Maß für die Substratphosphorylierung.

Die Experimente zur biochemischen Bestimmung der Enzymaktivität von Pim-1-WT-GST nach Substratbehandlung wurden von der Arbeitsgruppe von Dr. M. Husemann, Abteilung AD-HTS, Schering AG, Berlin durchgeführt.

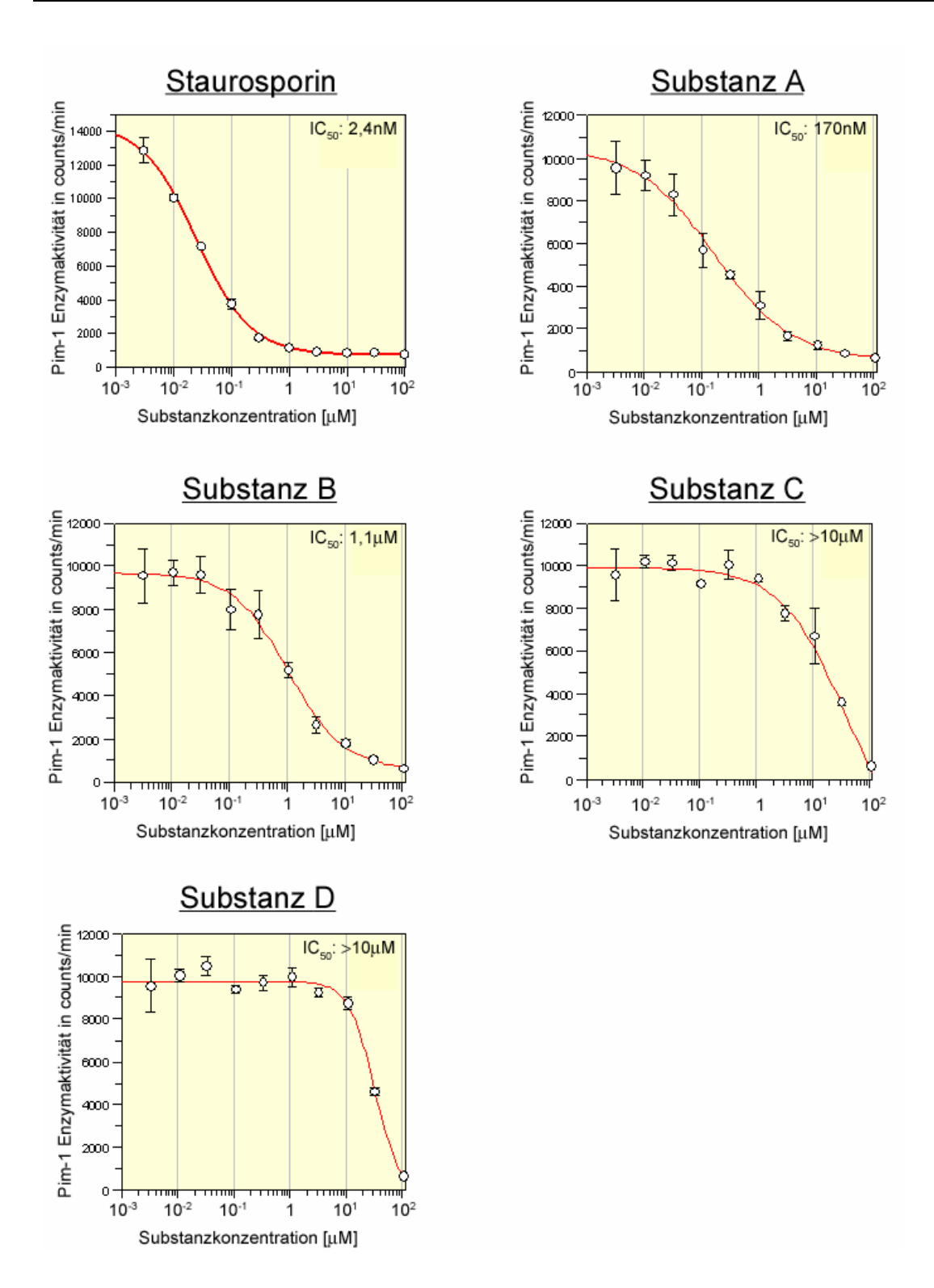

#### **Abb. 52 Test von potentiellen Pim-1 Inhibitoren im HTRF-Assay**

In einem HTRF-Assay wurden die Wirkungen von fünf ausgewählten Substanzen auf die Pim-1-GST Enzymaktivität untersucht. Als Maß für die Enzymaktivität diente die Phosphorylierung des Substratpeptids. Der bekannte Kinaseinhibitor Staurosporin zeigte eine starke Inhibition der Enzymaktivität von Pim-1-GST. Es wurde ein IC<sub>50</sub>-Wert von 2,4nM ermittelt. Die Substanz A ergab einen  $IC_{50}$ -Wert von 170nM und war damit der wirksamste der vier getesteten, potentiellen Pim-1 Inhibitoren. Bei der Substanz B konnte noch ein IC<sub>50</sub>-Wert von 1,1µM ermittelt werden. Die Substanzen C und D zeigten keine inhibitorische Wirkung im eingesetzten Konzentrationsbereich. Für beide konnten keine IC<sub>50</sub>-Werte bestimmt werden.

## **6.2. Sequenzen**

## **6.2.1. p21-WT-Sequenz des pOTB7 Expressionsvektors**

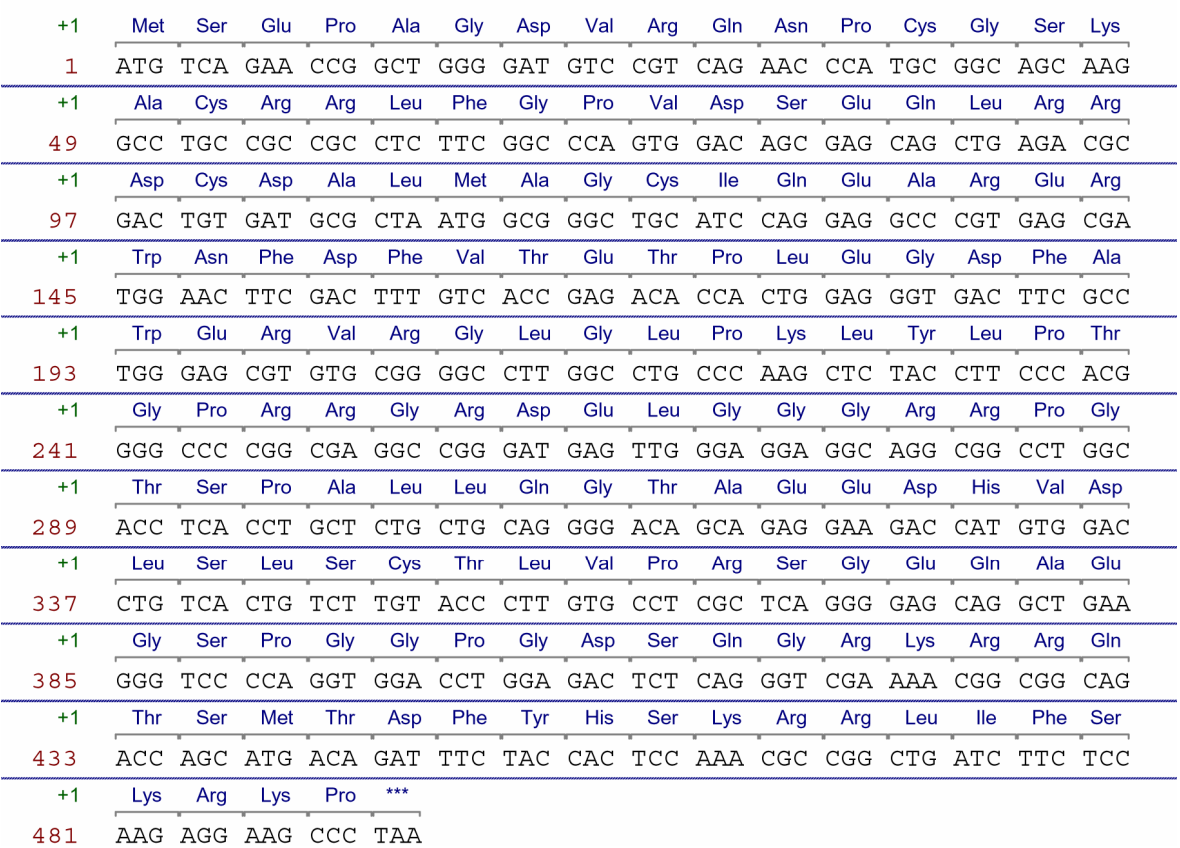

#### **Abb. 53 p21-WT-Sequenz des pOTB7 Expressionsvektors**

In dieser Abb. ist die p21-WT-Sequenz des pOTB7 Expressionsvektors dargestellt (Ausgangssequenz siehe 2.1.1.).

#### **6.2.2. c-Myc-Pim-1-WT-Sequenz des pCMV-tag3 Expressionsvektors**

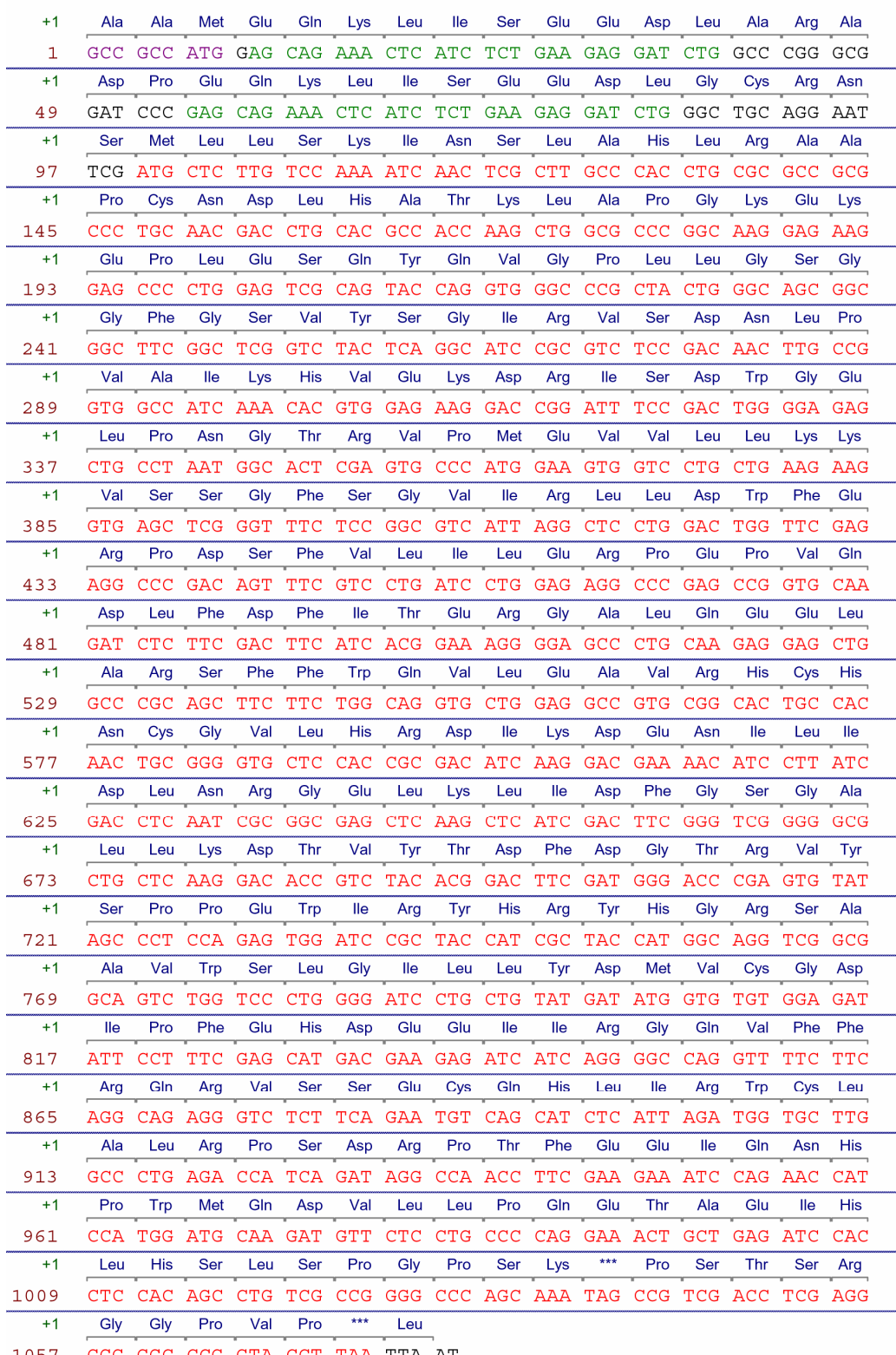

1057 GGG GGC CCG GTA CCT TAA TTA AT

#### **Abb. 54 c-Myc-Pim-1-WT-Sequenz des pCMV-tag3 Expressionsvektors**

In dieser Abb. ist die Myc-Pim-1-WT-Sequenz des pCMV-tag3 Expressionsvektors (Ausgangsplasmid, siehe 2.1.1.) dargestellt. Violette Zeichen geben das Ausmaß der KOZAK-Sequenz an. Grüne Zeichen kennzeichnen das Ausmaß der zwei Myc-tags. Rote Zeichen geben das Ausmaß der Pim-1-WT-Sequenz an.

## **6.2.3. p21-WT-CFP-Sequenz**

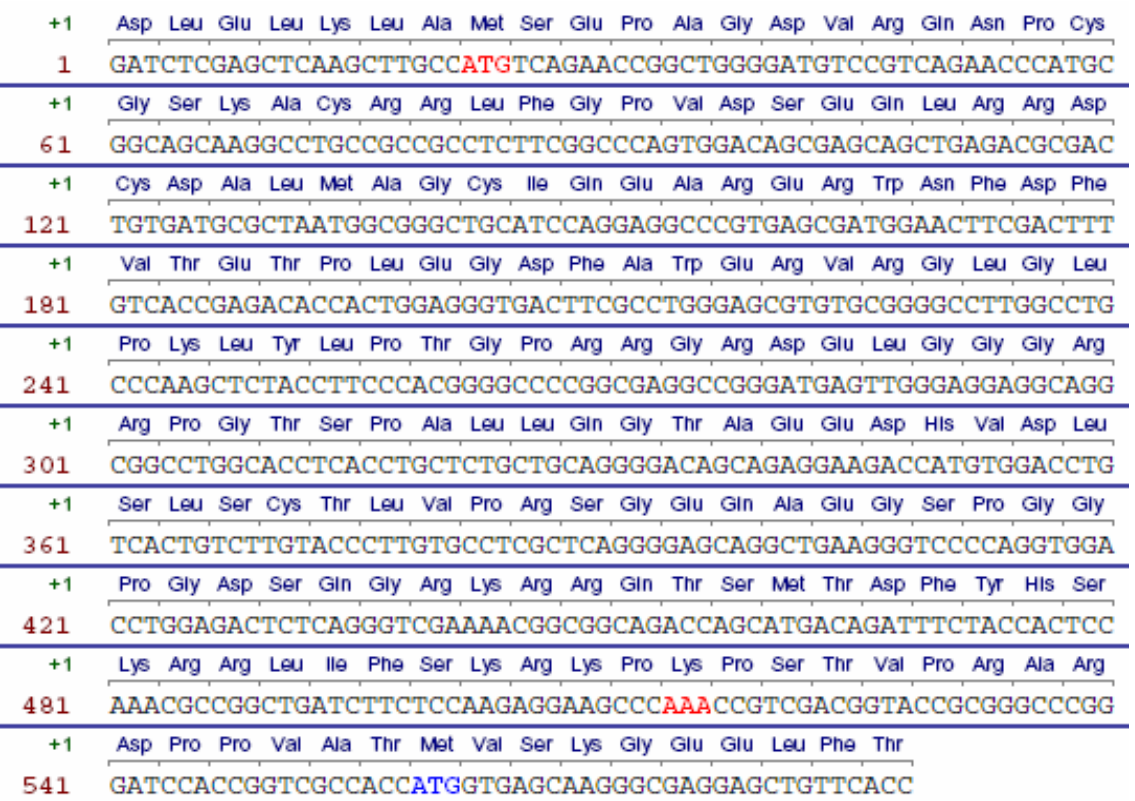

## **Abb. 55 p21-WT-CFP-Sequenz**

In dieser Abb. ist die p21-WT-CFP-Sequenz dargestellt. Das Start- und das modifizierte "Stopkodon" des p21-WT-Gens ist durch rote Buchstaben gekennzeichnet. Blaue Zeichen geben das Startkodon des CFP-Gens an.

## **6.2.4. p21-WT-YFP-Sequenz**

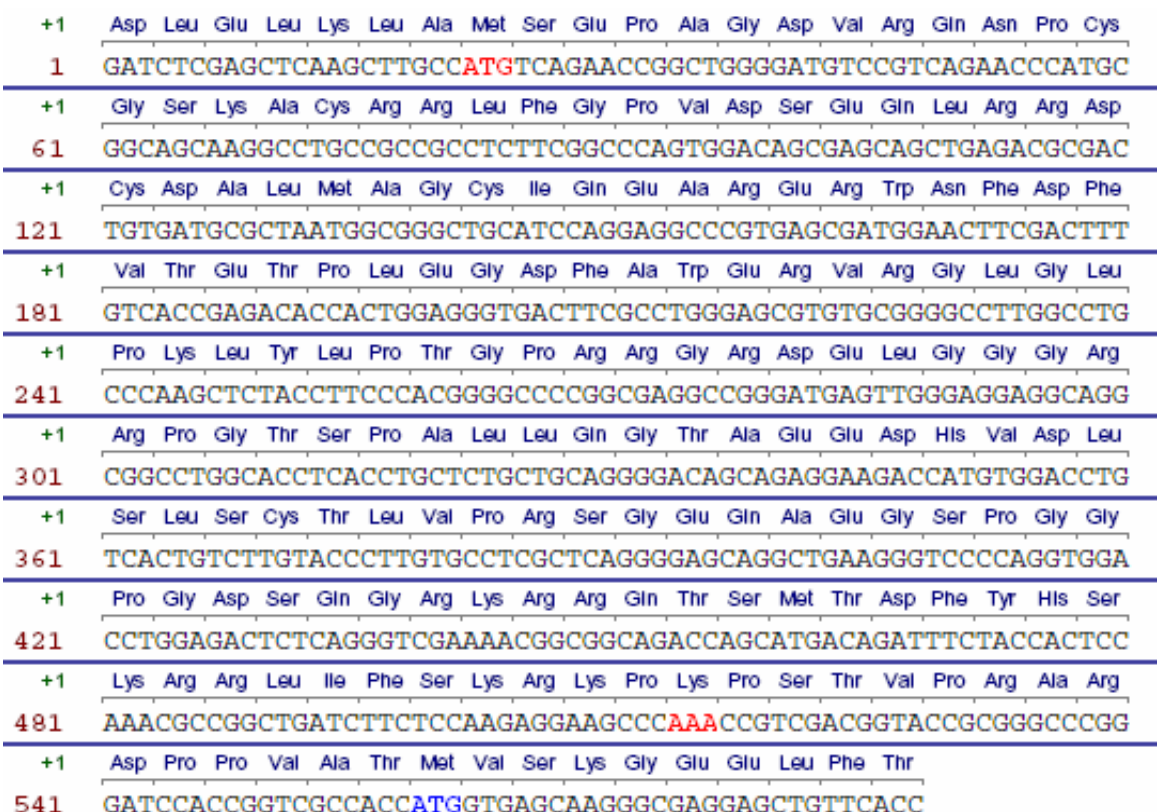

#### **Abb. 56 p21-WT-YFP-Sequenz**

In dieser Abb. ist die p21-WT-YFP-Sequenz dargestellt. Das Start- und das modifizierte "Stopkodon" des p21-WT-Gens ist durch rote Buchstaben gekennzeichnet. Blaue Zeichen geben das Startkodon des YFP-Gens an.

## **6.2.5. p21-T145A-CFP-DNA-Sequenz**

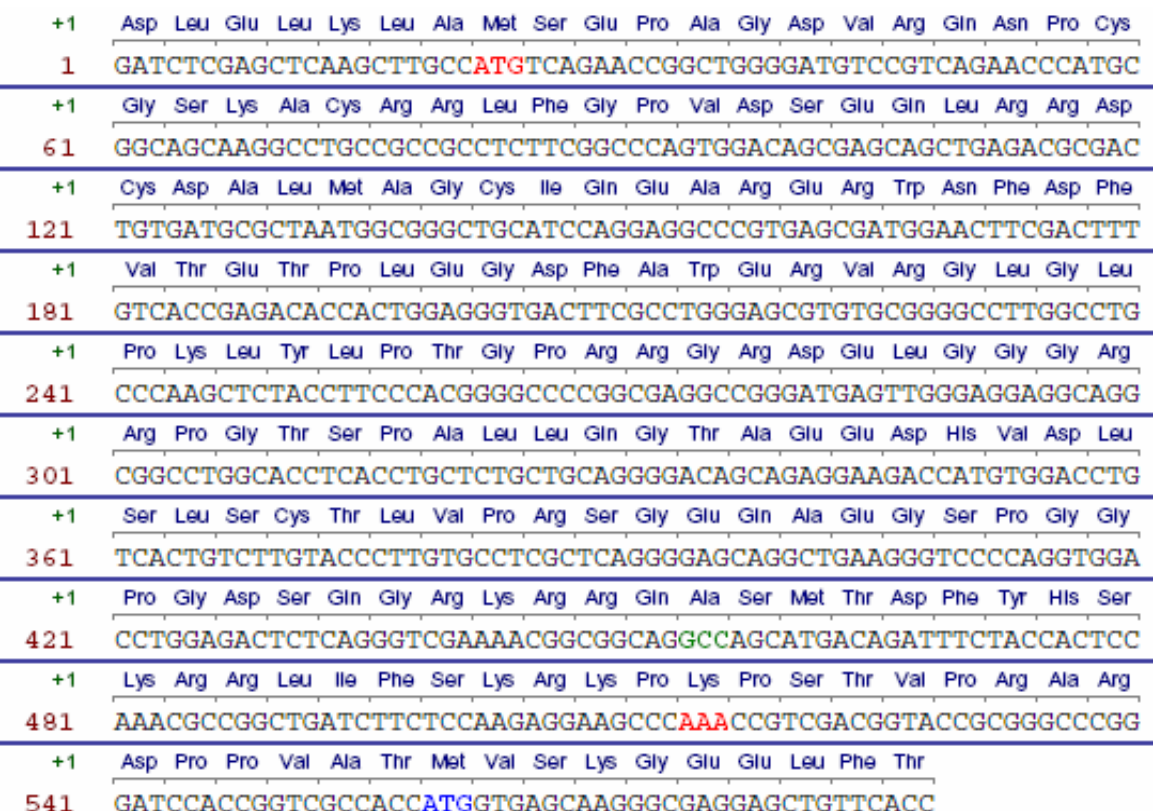

#### **Abb. 57 p21-T145A-CFP-Sequenz**

In dieser Abb. ist die p21-T145A-CFP-Sequenz dargestellt. Das Start- und das modifizierte "Stopkodon" des p21-WT-Gens ist durch rote Buchstaben und die Mutation T145A durch grüne Buchstaben gekennzeichnet. Blaue Zeichen geben das Startkodon des YFP-Gens an.

## **6.2.6. Pim-1-WT-CFP-Sequenz**

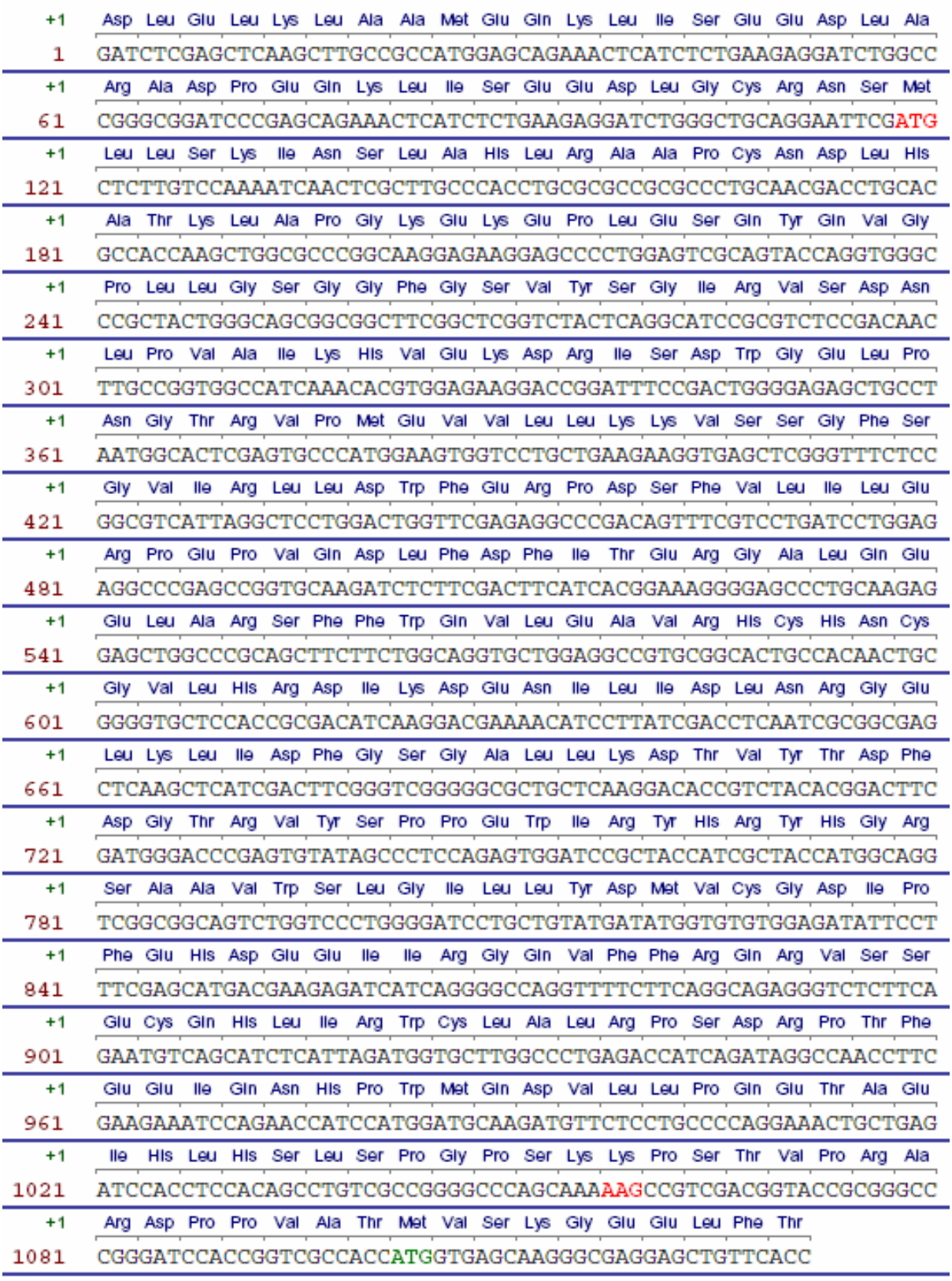

#### **Abb. 58 Pim-1-WT-CFP-Sequenz**

In dieser Abb. ist die Pim-1-WT-CFP-Sequenz dargestellt. Das Start- und das modifizierte "Stopkodon" des Pim-1-WT-Gens ist durch rote Buchstaben gekennzeichnet. Blaue Zeichen geben das Startkodon des CFP-Gens an.

## **6.2.7. Pim-1-WT-GFP-Sequenz**

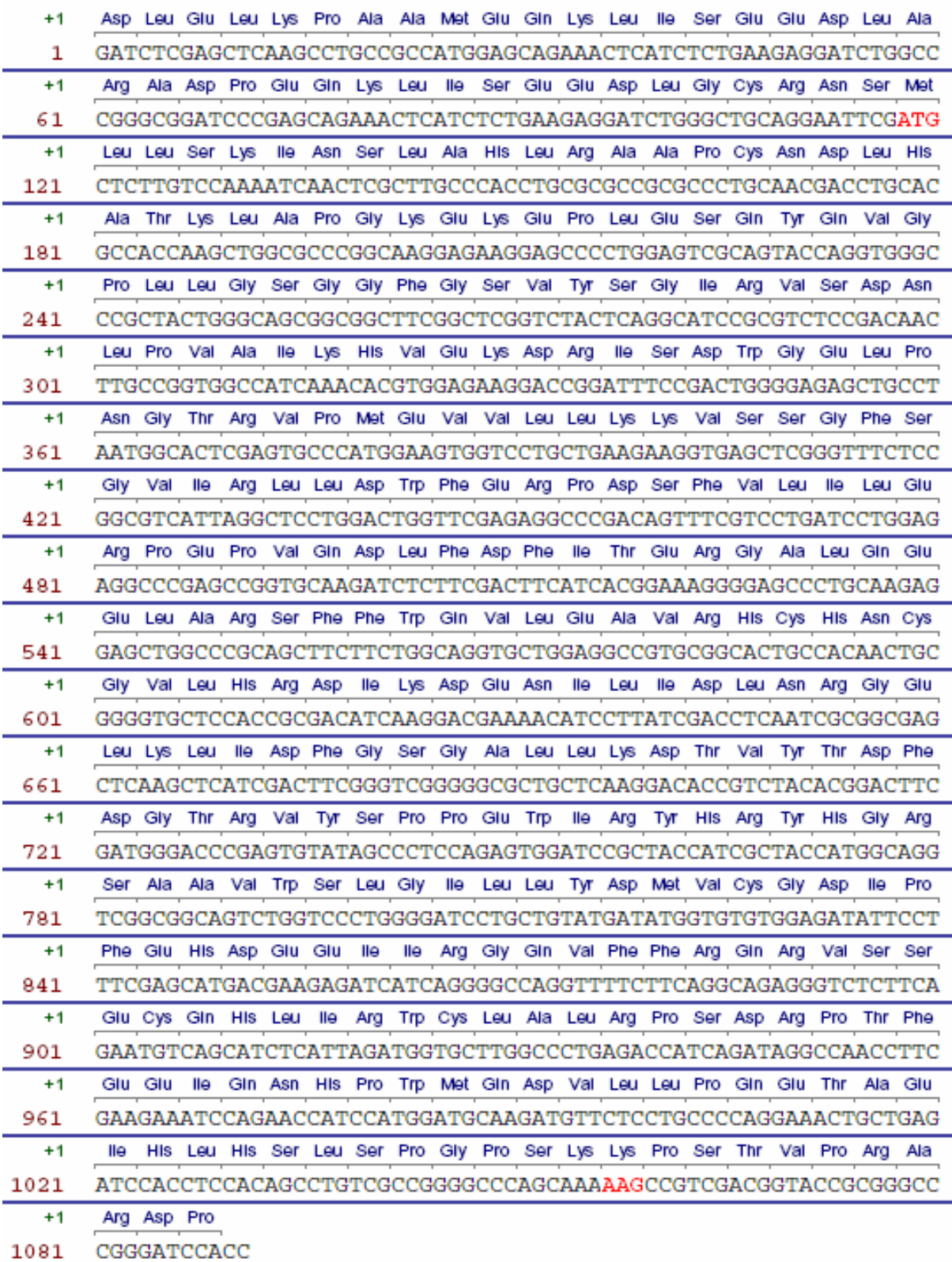

## **Abb. 59 Pim-1-WT-GFP-Sequenz**

In dieser Abb. ist die Pim-1-WT-GFP-Sequenz dargestellt. Das Start- und das modifizierte "Stopkodon" des Pim-1-WT-Gens ist durch rote Buchstaben gekennzeichnet. Blaue Zeichen geben das Startkodon des GFP-Gens an.

## **6.2.8. Pim-1-K67M-GFP-Sequenz**

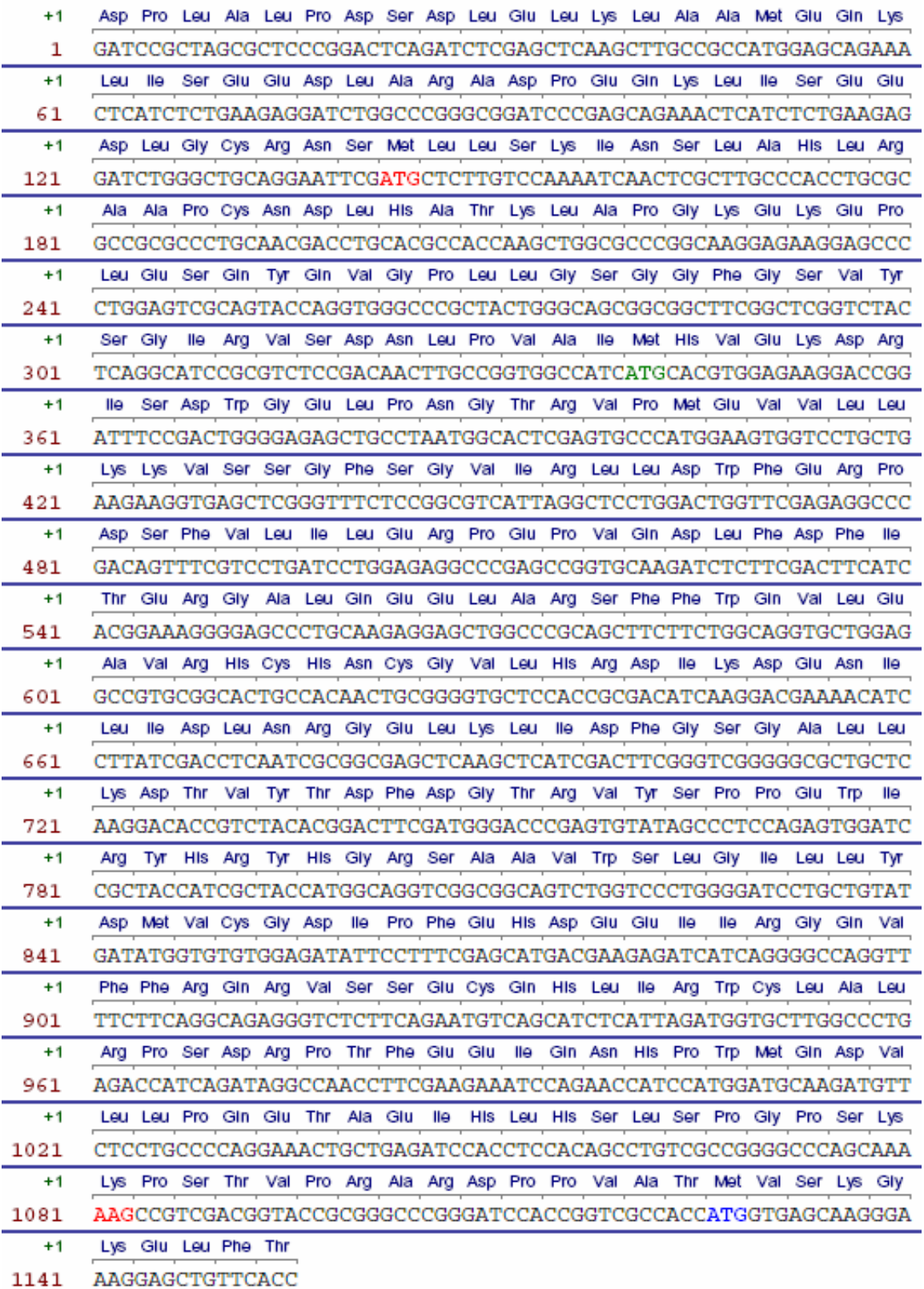

#### **Abb. 60 Pim-1-K67M-GFP-Sequenz**

In dieser Abb. ist die Pim-1-K67M-GFP-Sequenz dargestellt. Das Start- und das modifizierte "Stopkodon" des Pim-1-K67M-Gens ist durch rote Buchstaben und die Mutation K67M durch grüne Buchstaben gekennzeichnet

## **6.2.9. Pim-1-WT-YFP-Sequenz**

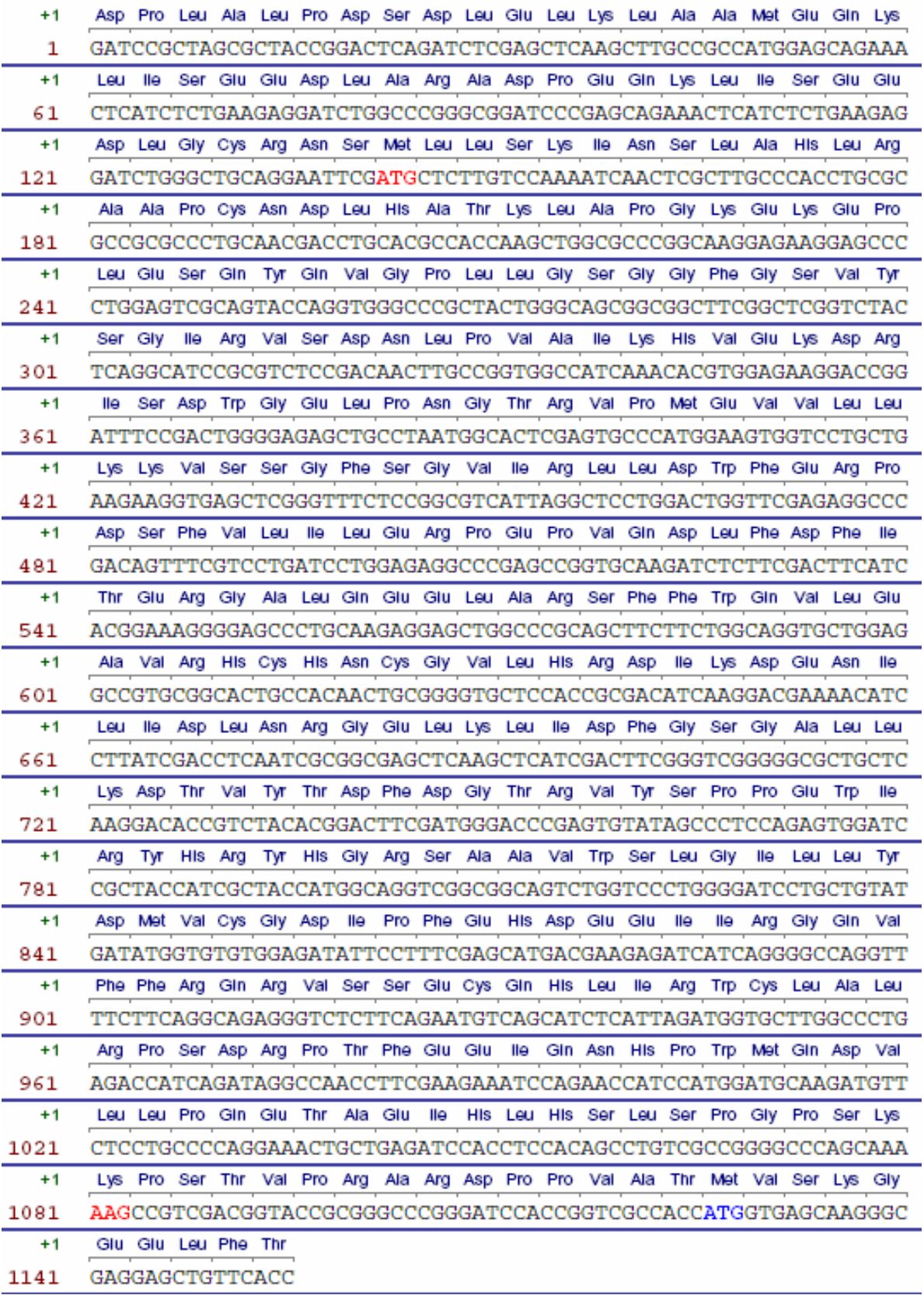

#### **Abb. 61 Pim-1-WT-YFP-Sequenz**

In dieser Abb. ist die Pim-1-WT-YFP-Sequenz dargestellt. Das Start- und das modifizierte "Stopkodon" des Pim-1-WT-Gens ist durch rote Buchstaben gekennzeichnet. Blaue Zeichen geben das Startkodon des YFP-Gens an.

#### **6.2.10. Pim-1-K67M-YFP-Sequenz**

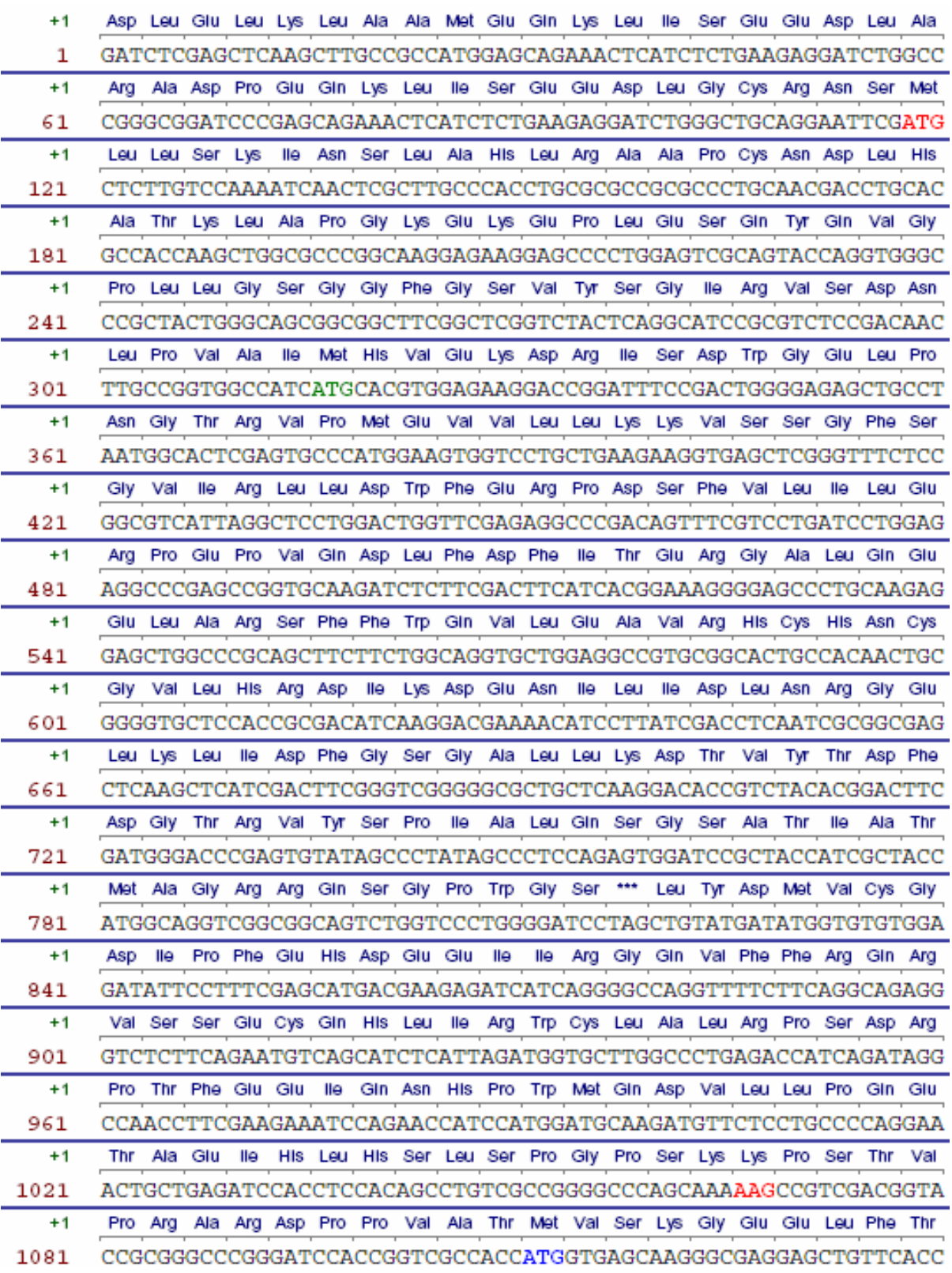

#### **Abb. 62 Pim-1-K67M-YFP-Sequenz**

In dieser Abb. ist die Pim-1-K67M-YFP-DNA-Sequenz dargestellt. Das Start- und das modifizierte "Stopkodon" des Pim-1-K67M-Gens ist durch rote Buchstaben und die Mutation K67M durch grüne Buchstaben gekennzeichnet. Blaue Zeichen geben das Startkodon des YFP-Gens an.

#### **6.3. Listen**

# **6.3.1. Chemikalien und Reagenzien**

Agarose-Beads Becton Dickinson, Heidelberg  $\lceil \gamma^{33} \rceil$ -ATP ATP Sigma, Deisenhofen Big Dye v1.1 Cycle Sequencing kit Applied Biosystems, Darmstadt biotinyliertes Histon-H3 Peptid Upstate, Lake Placid (USA) BSA Sigma, Deisenhofen Dimethylsulfoxid (DMSO) Sigma, Deisenhofen Dithiothreitol (DTT) Merck, Darmstadt Dulbecco's Medium Gibco, Eggenstein EDTA Sigma, Deisenhofen EndoFree Plasmid Maxi kit QIAGEN, Hilden Ethanol Merck, Darmstadt fötales Kälberserum PAA, Cölbe FuGENE 6 Transfektionsreagenz Roche, Penzberg Geneticin Geneticin Gibco, Eggenstein Glutamin Gibco, Eggenstein Ham's F12 Medium PAA, Cölbe Hepes, pH 7,0 Biochrom KG, Berlin HindIII spezifischer Puffer B Roche, Penzberg Hoechst 33342 Invitrogen, Karlsruhe Immunglobulin Dianova, Hamburg Insulin Sigma, Deisenhofen Isopropanol Merck, Darmstadt Kanamycin Sigma, Deisenhofen MES-Laufpuffer **Invitrogen**, Karlsruhe MnCl<sub>2</sub> Sigma, Deisenhofen MgCl<sub>2</sub> Sigma, Deisenhofen Na-Orthovanadat Sigma, Deisenhofen NuPage LDS 4x Probenpuffer Invitrogen, Karlsruhe NuPage 10x Reducing Agent Invitrogen, Karlsruhe

Agarose NA **Amersham/GE** Healthcare, Braunschweig ATP Amersham/GE Healthcare, Braunschweig Perkin Elmer, Rodgau - Jügesheim

Östradiol Sigma, Deisenhofen Opti-MEM-I Medium Gibco, Eggenstein Paraformaldehyd Sigma, Deisenhofen PBS Gibco, Eggenstein PCR SuperMix **Invitrogen**, Karlsruhe Penicillin und Streptomycin Gibco, Eggenstein Pim-1-GST Upstate, Lake Placid (USA) Platinum Pfx DNA Polymerase kit Invitrogen, Karlsruhe Proteaseinhibitorcocktail Tablette Roche, Penzberg (complete Mini, EDTA-free) Proteaseinhibitorcocktail Sigma, Deisenhofen Protein-G-Agarose-Beads KPL, Gaithersburg (USA) QIAquik extraction kit QIAGEN, Hilden QIAquick PCR purification kit QIAGEN, Hilden QIAprep Spin Miniprep kit QIAGEN, Hilden QuickChange XL Site-Directed Stratagene, La Jolla (USA) Mutagenesis kit Restriktionsenzym HindIII Roche, Penzberg Restriktionsenzym Sall Roche, Penzberg RIPA-Puffer **National Example 20** Upstate, Lake Placid (USA) Sall spezifischer Puffer H Roche, Penzberg sequence reaction cleanup kit Milipore, Eschborn Staurosporin Sigma, Deisenhofen Triton-X-100 Merck, Darmstadt Trypsin Gibco, Eggenstein Tween 20 Sigma, Deisenhofen WesternBreeze Immunodetection kit Invitrogen XL1-Blue superkompetente Stratagene, La Jolla (USA) E.coli Zellen

T4 DNA Ligase New England BioLabs, Ipswich (USA) T4 DNA-Ligase Puffer (10x) New England BioLabs, Ipswich (USA)

## **6.3.2. Laborgeräte und Materialien**

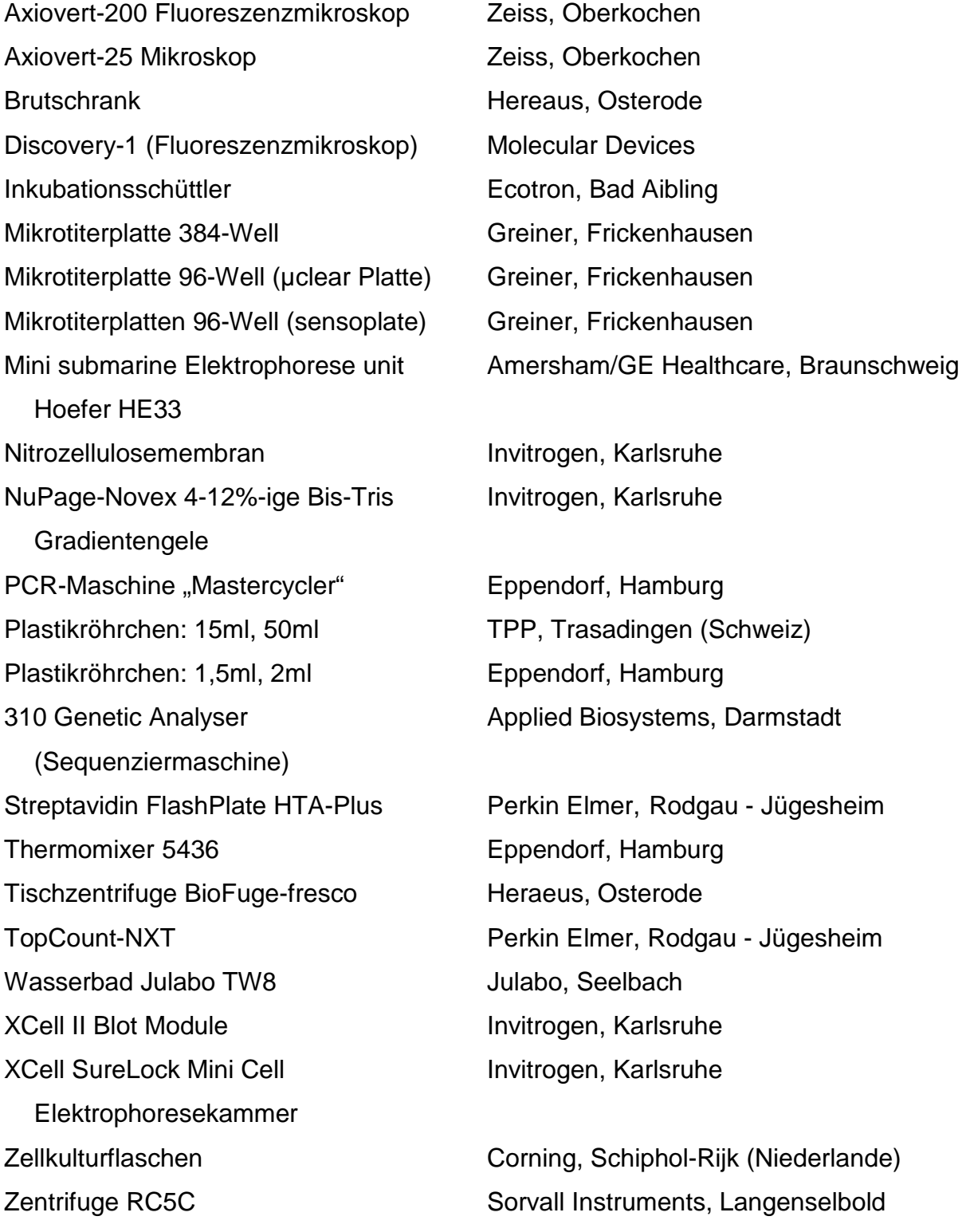

# **6.3.3. Antikörper**

monoklonaler anti c-myc Antikörper Klon 9E10 aus der Maus #M 4439, Sigma, Deisenhofen monoklonaler anti-p21 Antikörpermix aus der Maus

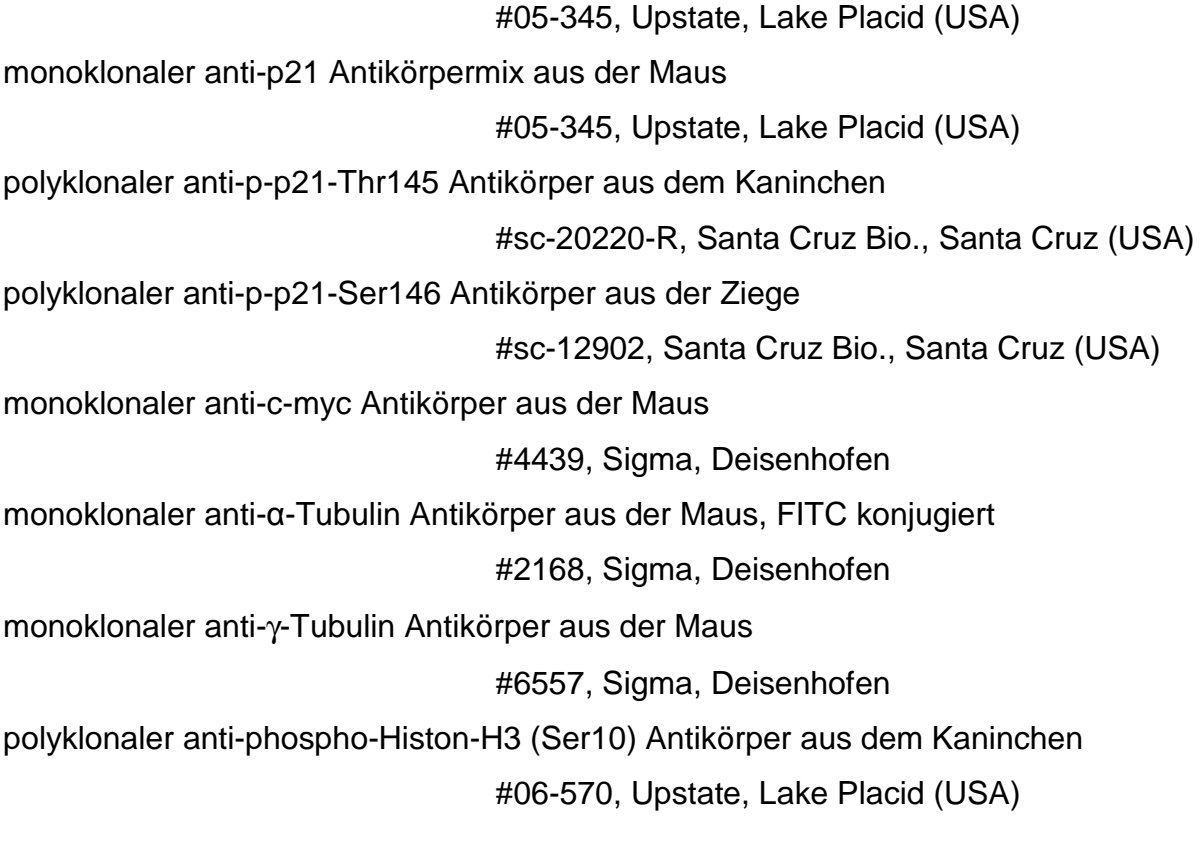

Sekundär Antikörper Cy2, Cy3 oder Cy5 konjugiert

Jackson ImmunResearch, Soham (England)

## **6.3.4. Expressionsplasmide**

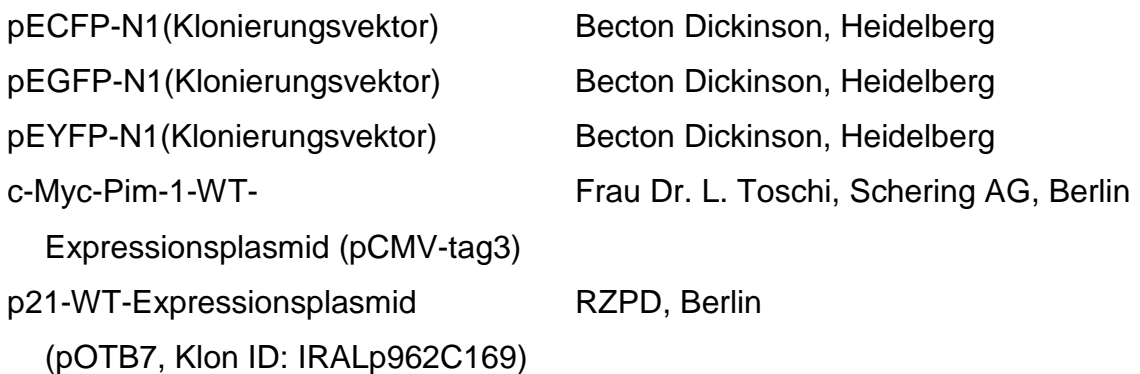

## **6.3.5. Computerprogramme**

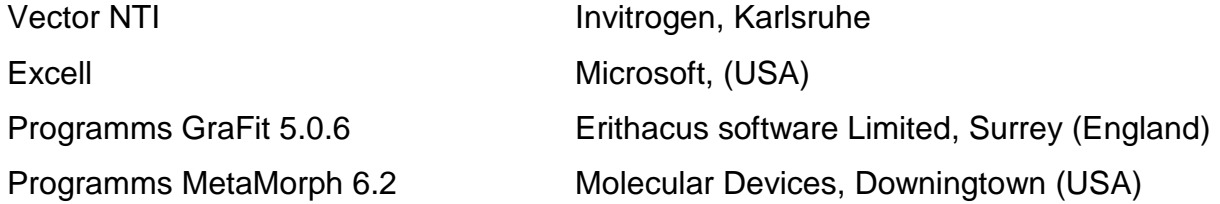

# **6.3.6. Abkürzungen**

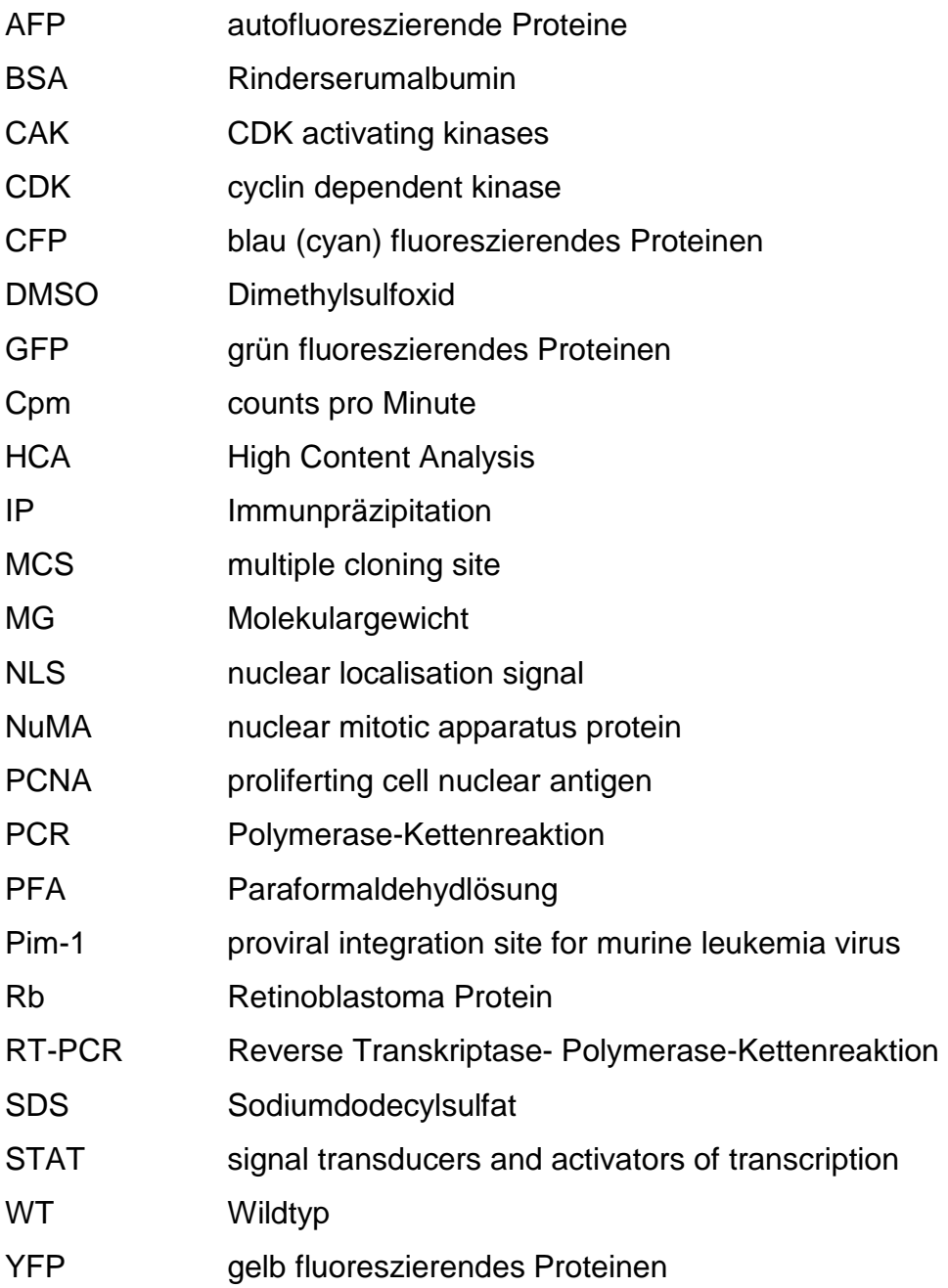

# **7. Verzeichnes der Abbildungen**

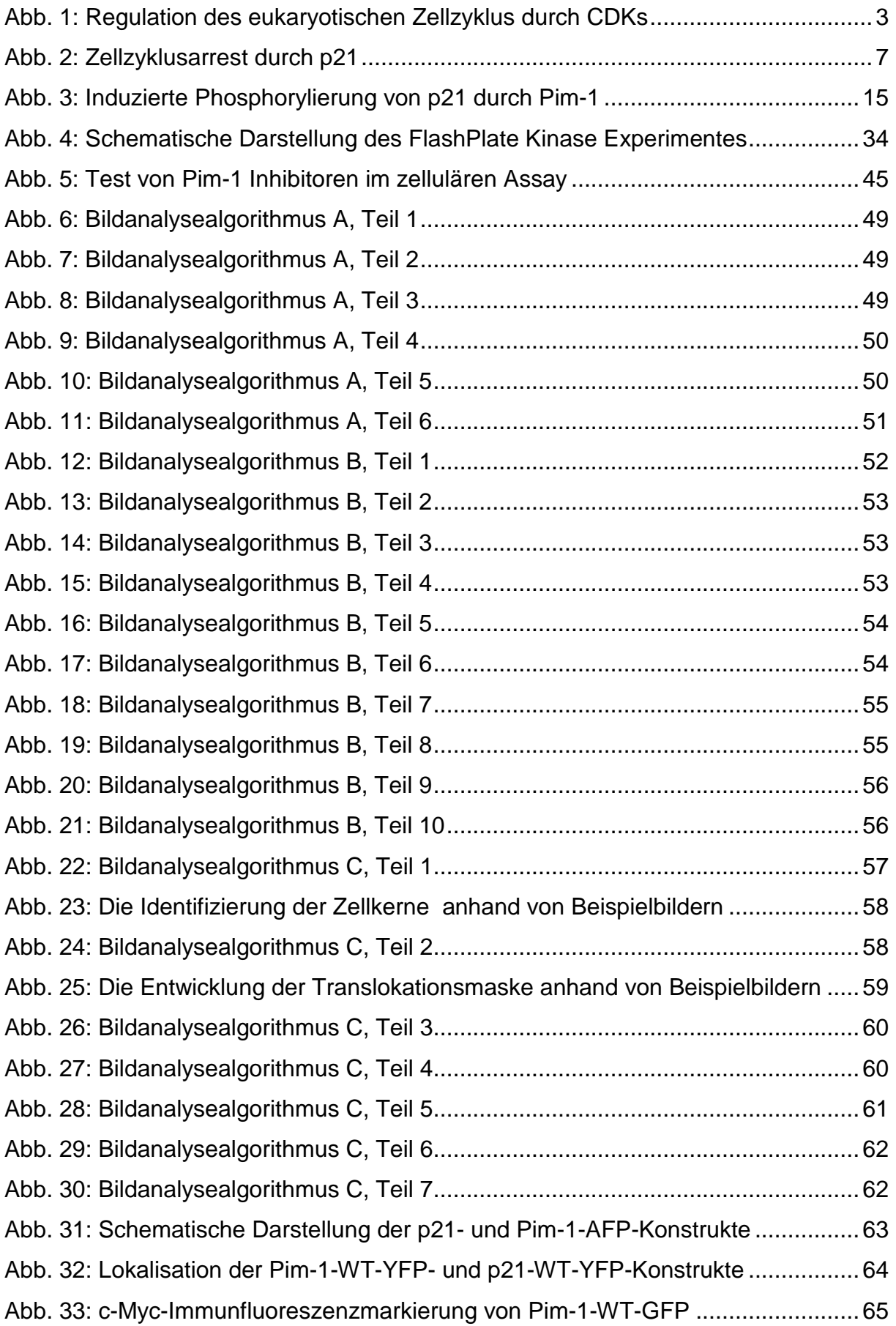

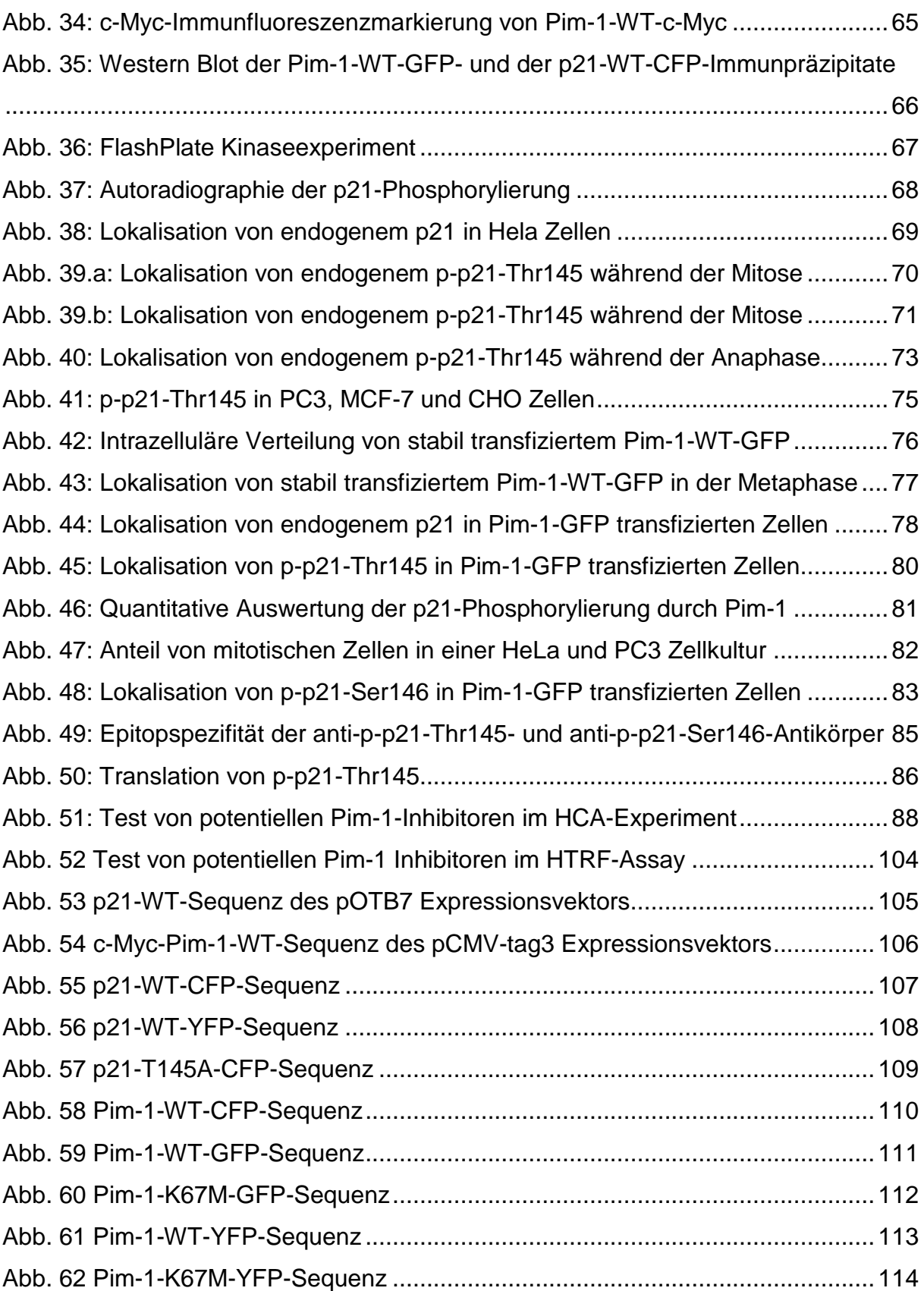